## Package 'IsoplotRgui'

May 4, 2024

Title Web Interface to 'IsoplotR'

Version 6.2

Date 2024-05-04

Description Provides a graphical user interface to the 'IsoplotR' package for radiometric geochronology. The GUI runs in an internet browser and can either be used offline, or hosted on a server to provide online access to the 'IsoplotR' toolbox.

Author Pieter Vermeesch [aut, cre], Tim Band [ctb]

Maintainer Pieter Vermeesch <p.vermeesch@ucl.ac.uk>

**Imports** IsoplotR  $(>= 6.2)$ , shinylight  $(>= 1.2)$ 

License GPL-3

URL <https://www.ucl.ac.uk/~ucfbpve/isoplotr/>,

<https://github.com/pvermees/IsoplotRgui/>

RoxygenNote 7.3.1

Encoding UTF-8

NeedsCompilation no

Repository CRAN

Date/Publication 2024-05-04 19:50:02 UTC

### R topics documented:

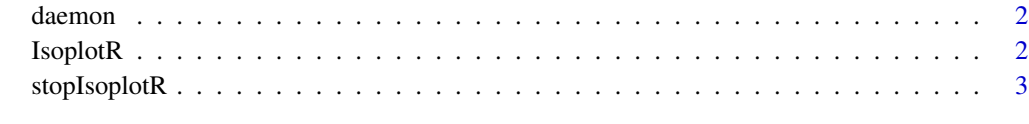

**Index** [4](#page-3-0)

#### <span id="page-1-0"></span>Description

Opens a web-browser with a Graphical User Interface (GUI) for the IsoplotR package. This function is intended to be used from Rscript so that Rscript does not terminate and the server stays up.

#### Usage

 $d$ aemon(port = NULL, host = "127.0.0.1", timeout = 30)

#### Arguments

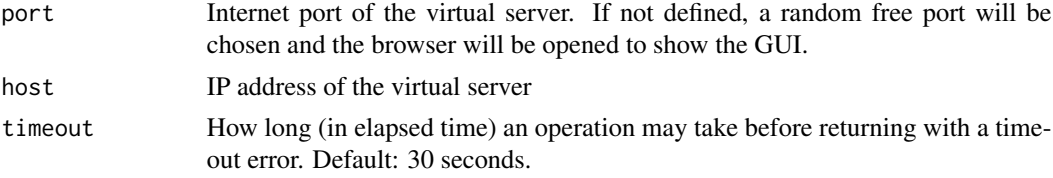

#### Value

This function does not return.

#### Examples

# this function runs indefinitely unless interrupted by the user. ## Not run: daemon(3839)

IsoplotR *Start the* IsoplotR *GUI*

#### Description

Opens a web-browser with a Graphical User Interface (GUI) for the IsoplotR package. An online version of the same interface is provided at <https://www.ucl.ac.uk/~ucfbpve/isoplotr/>

#### Usage

```
IsoplotR(
 host = if (daemonize) "0.0.0.0" else "127.0.0.1",
 port = NULL,
 timeout = Inf,
  daemonize = !is.null(port)
)
```
#### <span id="page-2-0"></span>stopIsoplotR 3

#### Arguments

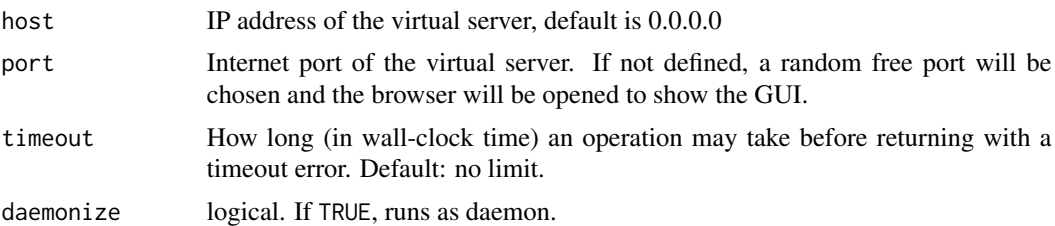

#### Value

server object

#### Examples

IsoplotR()

stopIsoplotR *Stop an* IsoplotR *GUI*

#### Description

Stop an IsoplotR GUI

#### Usage

```
stopIsoplotR(server = NULL)
```
#### Arguments

server The server (returned by IsoplotRgui::IsoplotR()) to stop. If not supplied all servers will be stopped.

#### Examples

s <- IsoplotR() stopIsoplotR(s)

# <span id="page-3-0"></span>Index

daemon, [2](#page-1-0)

IsoplotR, [2](#page-1-0)

stopIsoplotR, [3](#page-2-0)